iOLM, erişim/FTTx ağ karakterizasyonu için optimize edilmiş bir uygulamadır. Bu OTDR tabanlı uygulama, bir bağlantı üzerindeki her bileşen hakkında ayrıntılı bilgiler iletmek için çok darbeli alım ve gelişmiş algoritmalar

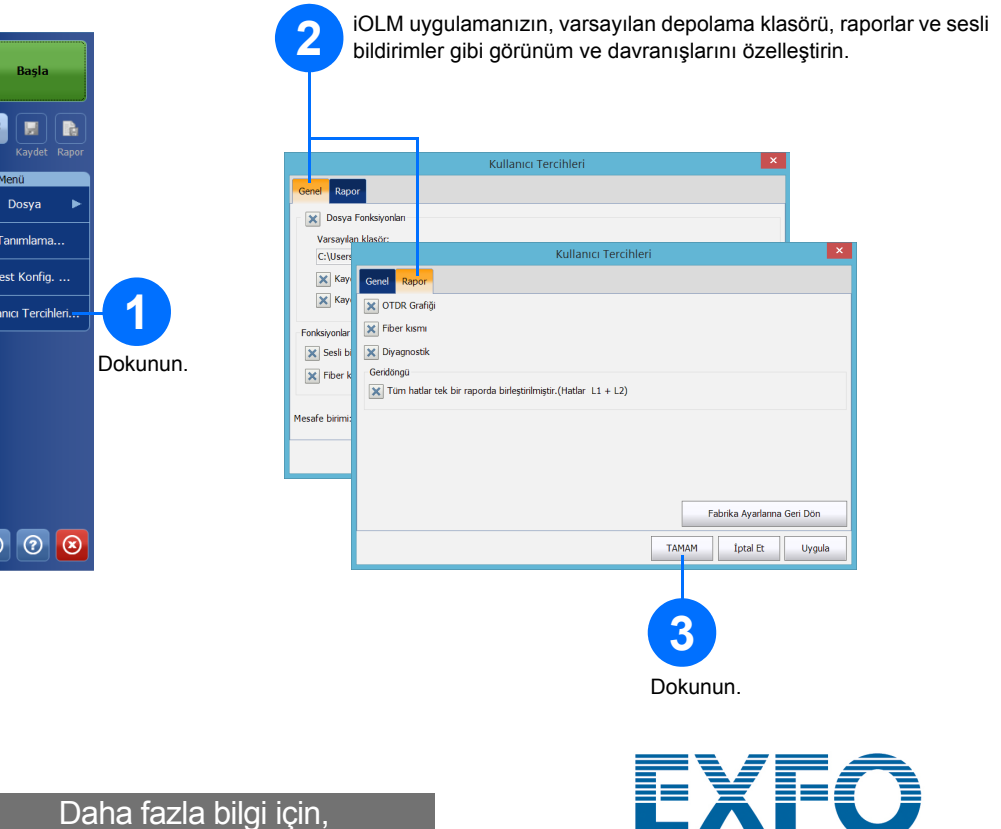

iOLM modülü isteğe bağlı olarak bir hatiçi güç ölçer ile donatılabilir. İsteğe bağlı olarak, test için iki dalga boyu kullanılıyorsa, tek bir alışta iki dalga boyunun güç seviyelerini ölçebilirsiniz.

*Not: Satın aldığınız modele ve seçeneklere bağlı olarak bazı özellikler kullanılamayabilir.*

### Kullanıcı Tercihleri Ayarı

Alış sonuçlarınızı içeren bir PDF raporu üretebilirsiniz.

Rapor Oluşturuluyor

## Sonuçları Görüntüleme ve Tanılamaları Anlama Hatiçi Güç Ölçeri Kullanma

© 2017 EXFO Inc. Tüm hakları saklıdır. Kanada'da basılmıştır (2017-01)<br>P/N:1070851 Sürüm:1.0.0.1

 $\odot$  CE

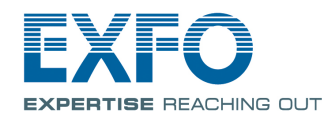

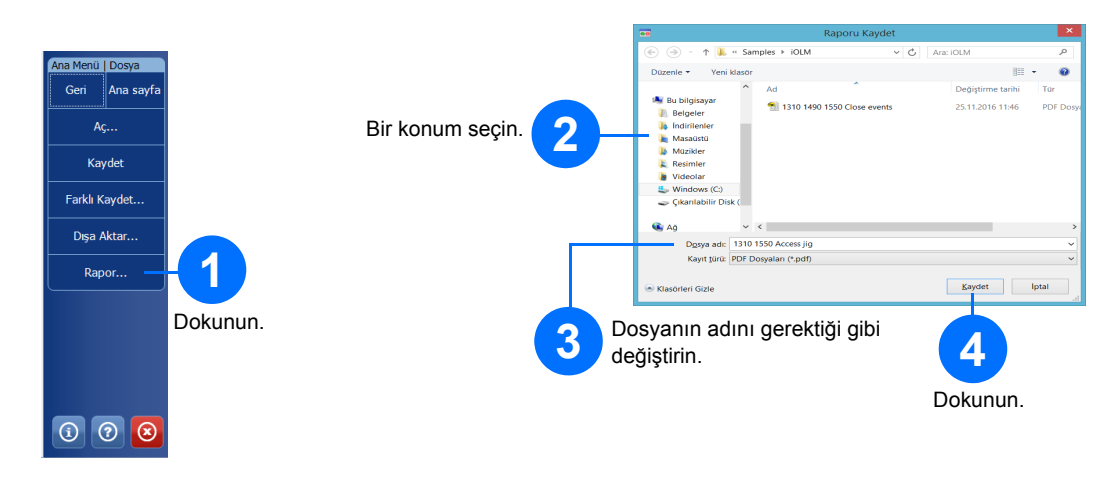

Fiberin diğer ucunda güç ölçer ölçümleri yapmak için mevcut OTDR lazerini kaynak olarak kullanabilirsiniz.

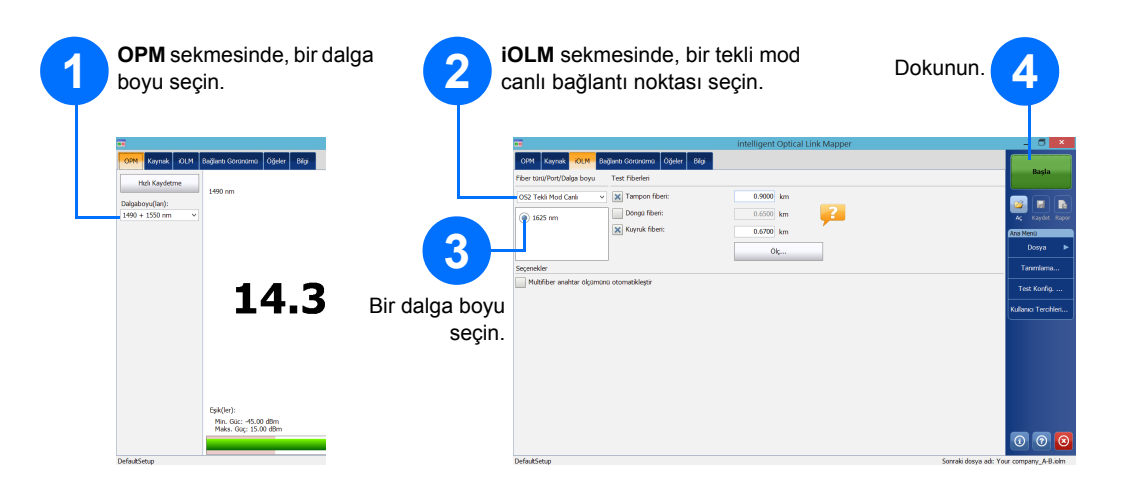

Ölçüm yapıldığında sonuçları farklı sekmelerde görüntüleyebilirsiniz.

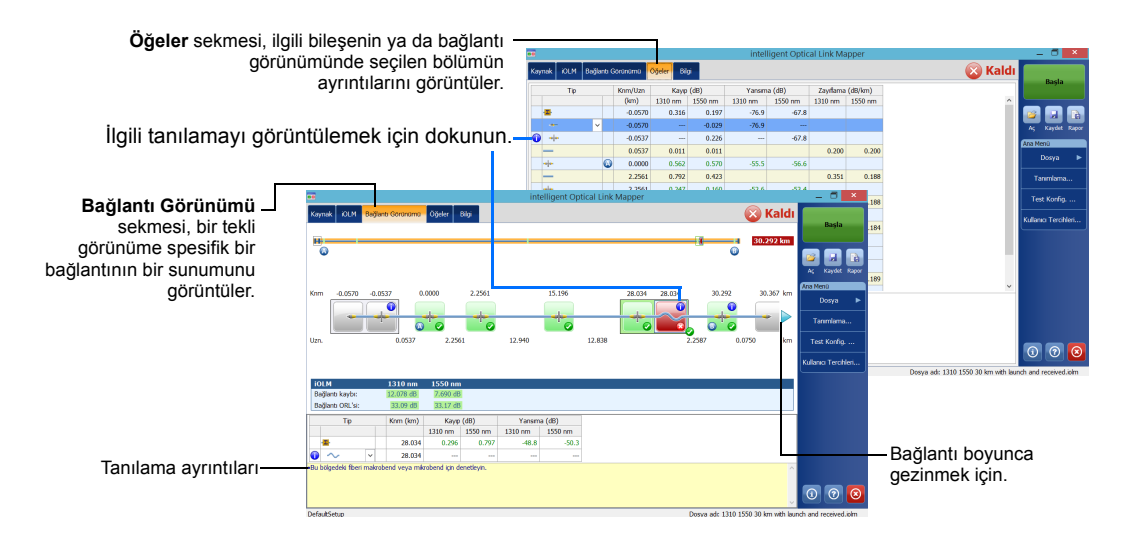

Uygulama sorunlar ve belirsiz ölçüm durumları algıladığında, spesifik bağlantı bileşeni sorunları hakkında ek bilgiler vermek için bir tanılama sunulur.

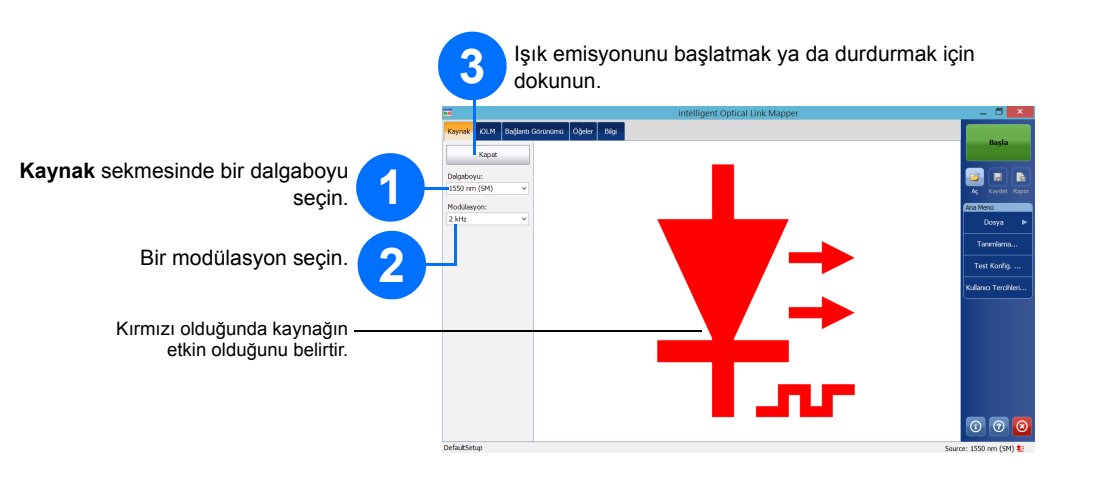

Hatiçi güç ölçer, tek modlu canlı bağlantı noktası üzerindeki bağlantı gücünü ölçer, bu aynı zamanda iOLM ölçümleri için de kullanılır. Birden çok dalga boyunca aynı anda güç ölçer ölçümleri yapmak için iki kanal ile donatılabilir.

#### intelligent Optical Link Mapper iOLM

bkz. Kullanım Kılavuzu.

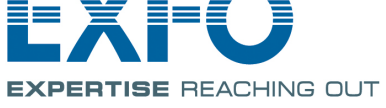

## Ölçümleri Tanımlama

Otomatik adlandırma özelliği, testleriniz için ilgili bir adlandırma şeması oluşturmak için kullanışlıdır.

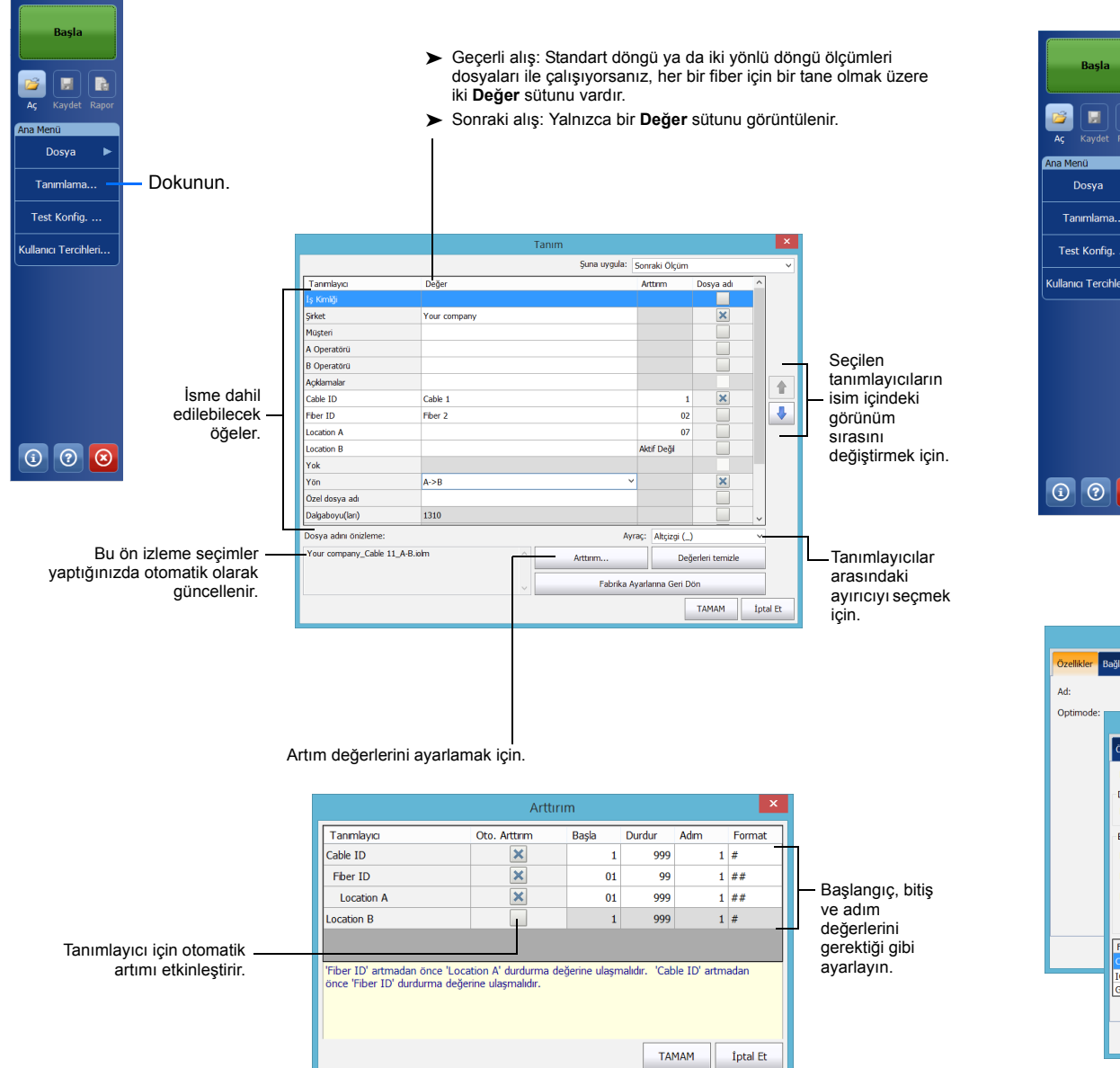

## Test Yapılandırmalarını Kullanma

Ön tanımlı bir varsayılan kurulum yapılandırması, cihazı satın aldığınızda kullanılabilir. Ayrıca spesifik ihtiyaçlarınızı karşılayan kendi test yapılandırmalarınızı oluşturabilirsiniz.

# Test Parametrelerini Yapılandırma ve Bir Alış Başlatma

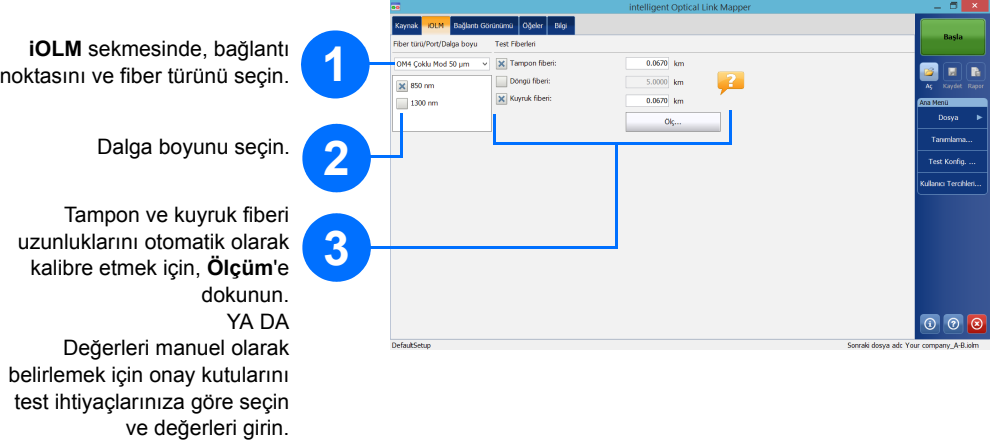

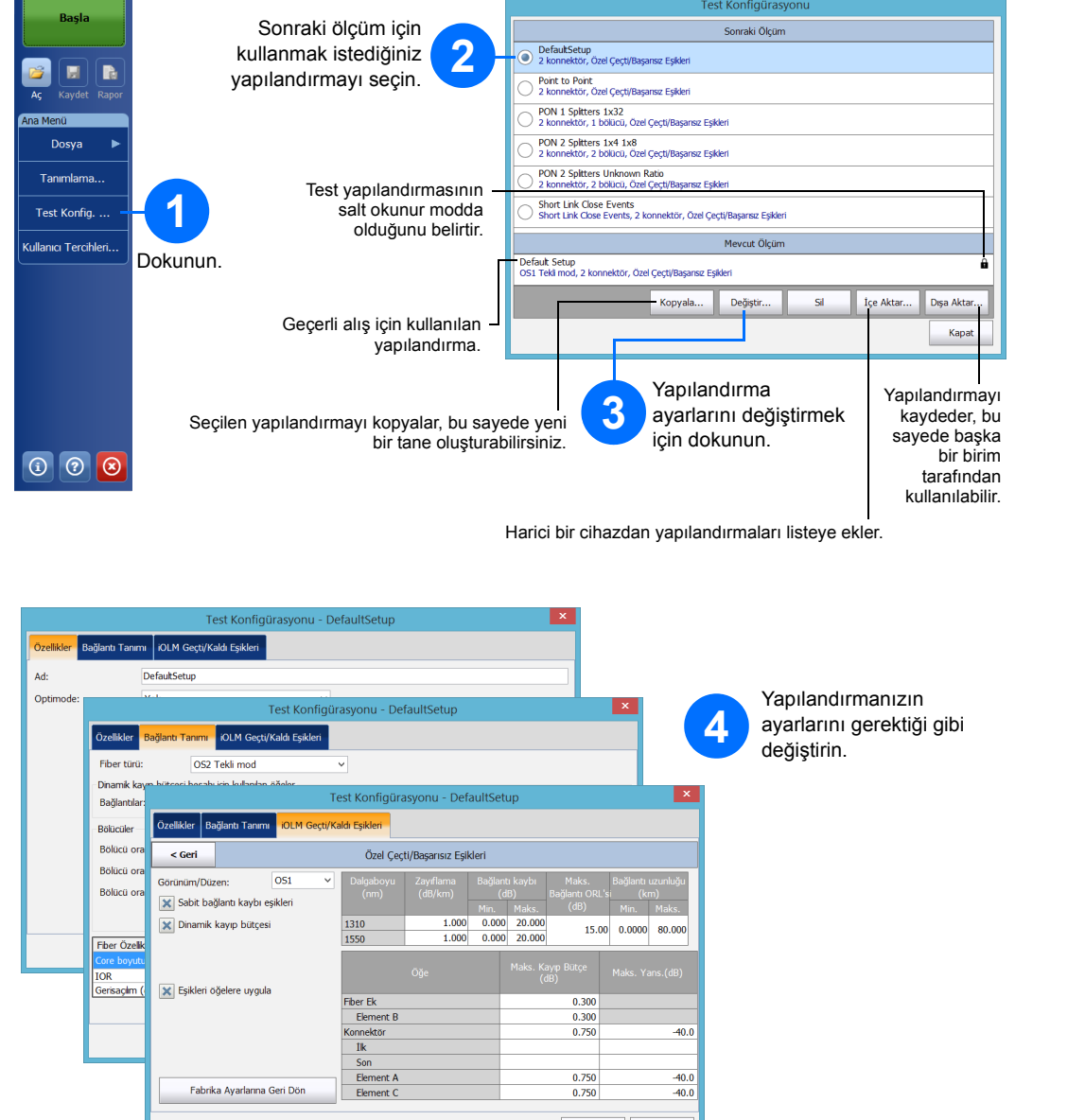

**TAMAM** 

Iptal Et

*Not: Döngü fiberi onay kutusu, döngü modunda test yapmanıza olanak tanır.*

 $($ ço

İki y

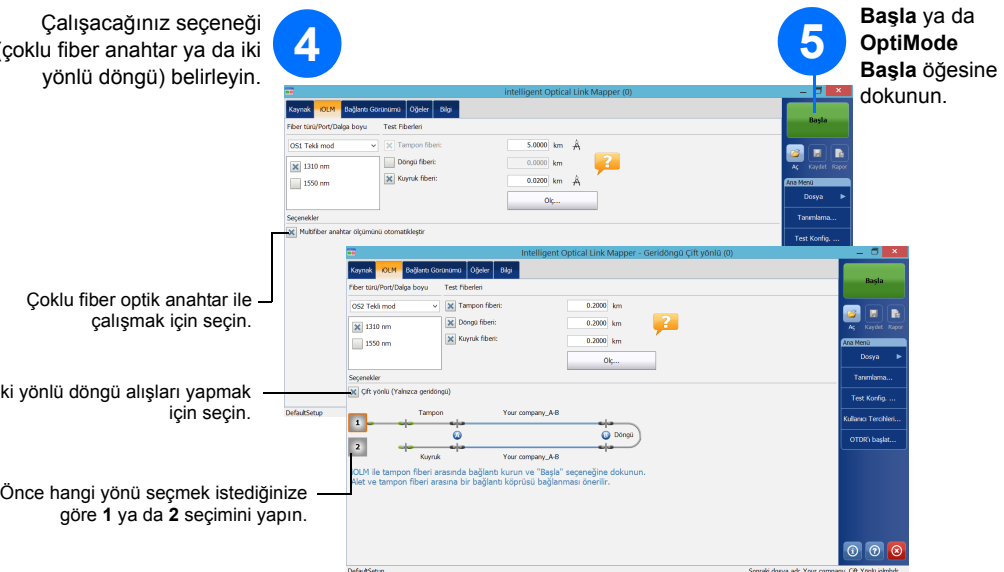

iOLM, bağlantı noktası üzerinde alışı gerçekleştirir ve seçtiğiniz dalga boyları ve değerler sonraki alış için saklanır. İhtiyaçlarınıza göre standart mod ya da döngü modu gibi farklı test türleri kullanılabilir.